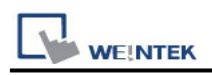

# **XModem -1K (download-only mode)**

Only supports cMT/cMT-X Series HMI Supported Series: 1K XModem Protocol

### **HMI Setting:**

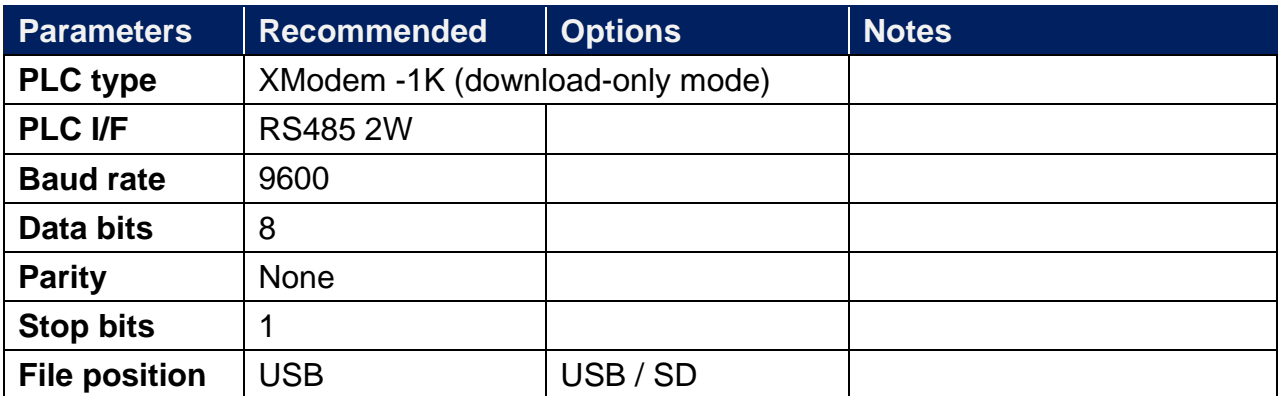

### **Device Address:**

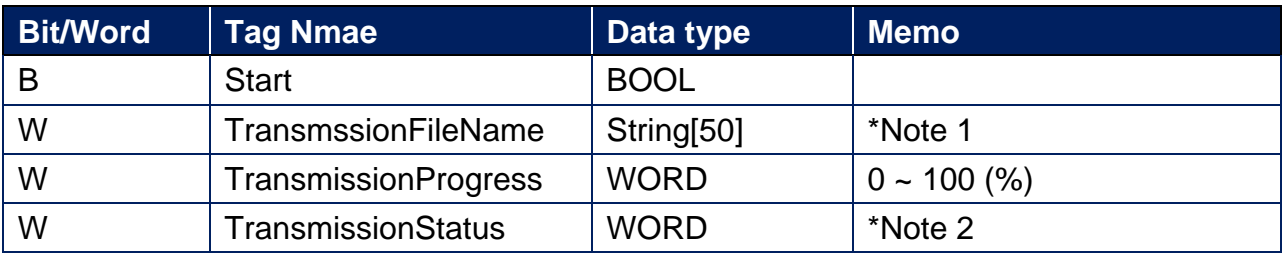

#### **\*Note 1:**

**[TransmssionFileName]** can be used with the file browser object, the address is set as shown belowcan be used with the file browser object, the address is set as shown below

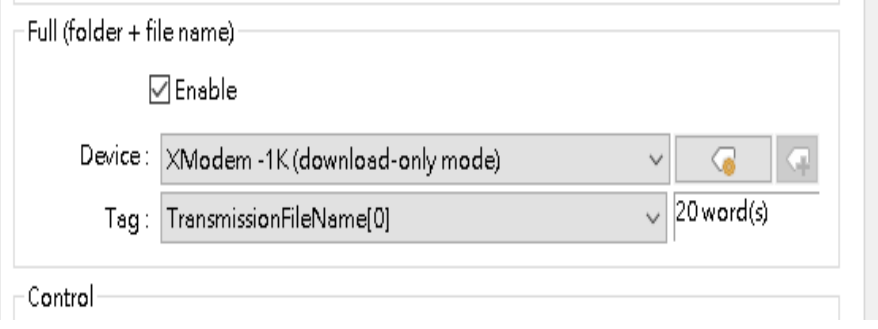

**[File Position]** setting must be consistent with the driver com port settings.

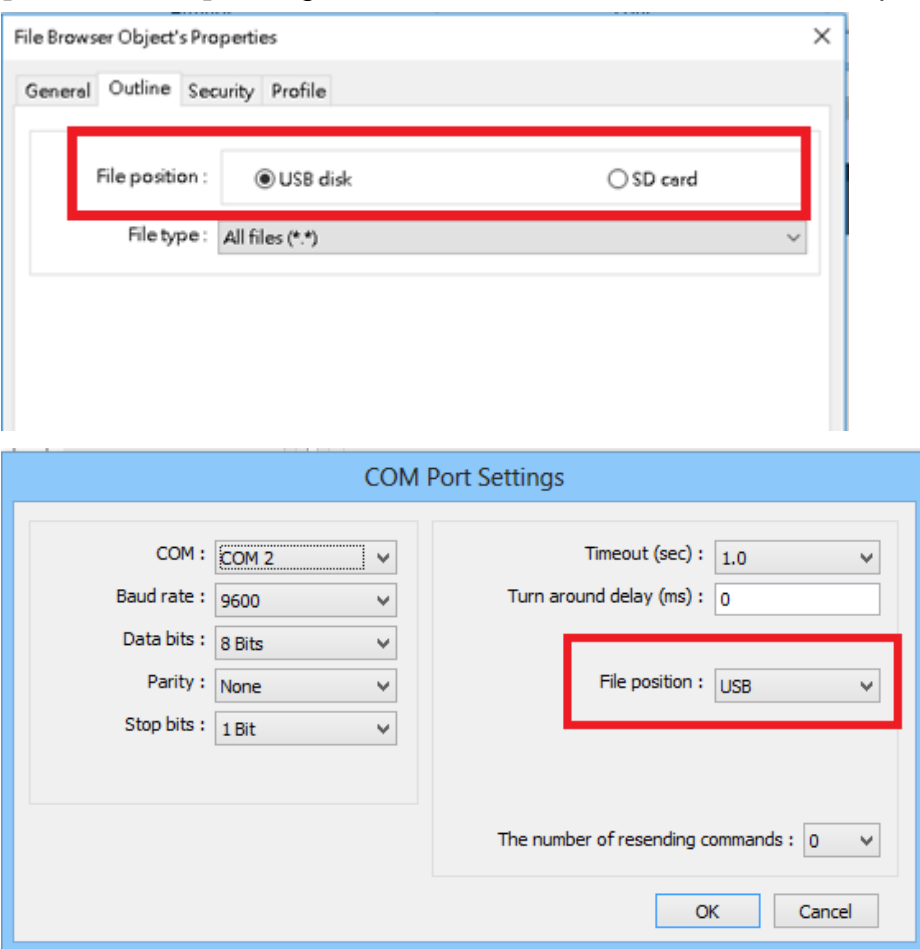

#### **Note2:**

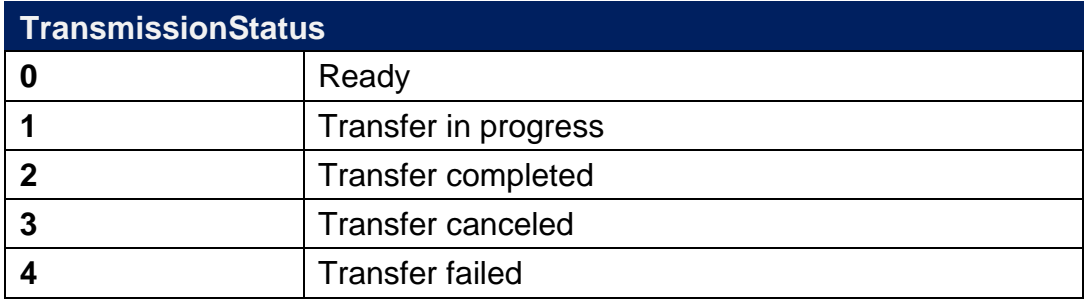

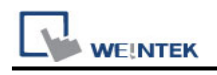

## **Wiring Diagram:**

#### **RS-485 2W**

The serial port pin assignments may vary between HMI models, please click the following link for more information.

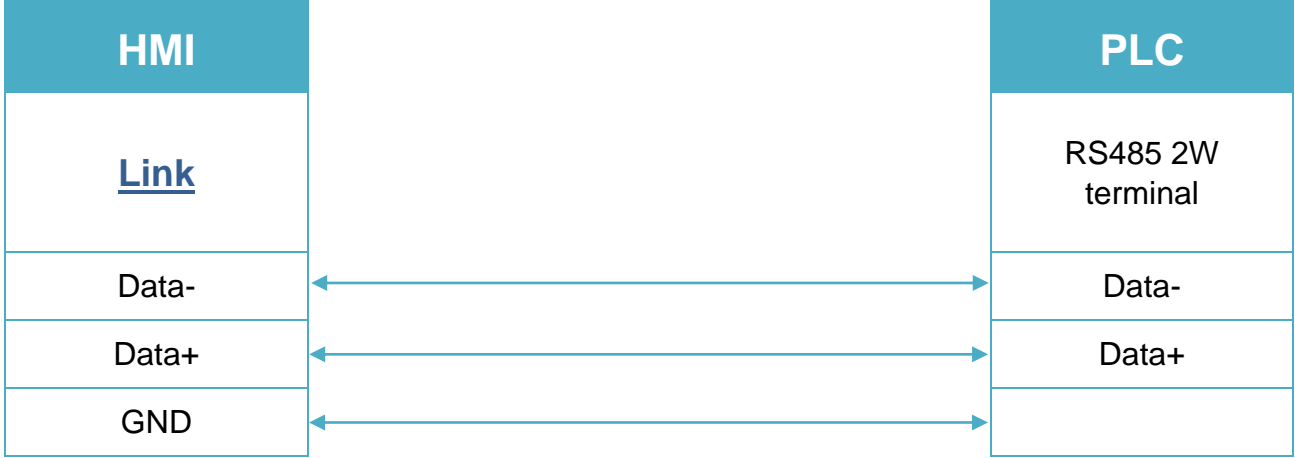